# Technische Anbindung für Kunden **Verbindung über MQ**

August 2021

Technische Anbindung für Kunden **Verbindung über MQ** August 2021

Dokumentennummer: F-CON06

Die im vorliegenden Dokument enthaltenen Informationen können ohne weitere Mitteilung geändert werden und stellen keine Zusage seitens Clearstream Banking AG, Frankfurt (nachfolgend als Clearstream Banking Frankfurt oder CBF bezeichnet) oder eines anderen zu Clearstream International société anonyme, gehörenden Unternehmens dar. Ohne die ausdrückliche schriftliche Zustimmung von Clearstream Banking Frankfurt darf kein Teil des vorliegenden Handbuches zu irgendeinem Zweck in irgendeiner Form oder auf irgendeine Weise, einschließlich der Erstellung von Fotokopien und Aufzeichnungen, reproduziert oder übertragen werden.

Vorbehaltlich gegenteiliger Angabe erfolgen alle Zeitangaben in Mitteleuropäischer Zeit (MEZ).

© Copyright Clearstream Banking AG, Frankfurt (2021). Alle Rechte vorbehalten.

## 1. Einführung

## **Inhaltsverzeichnis**

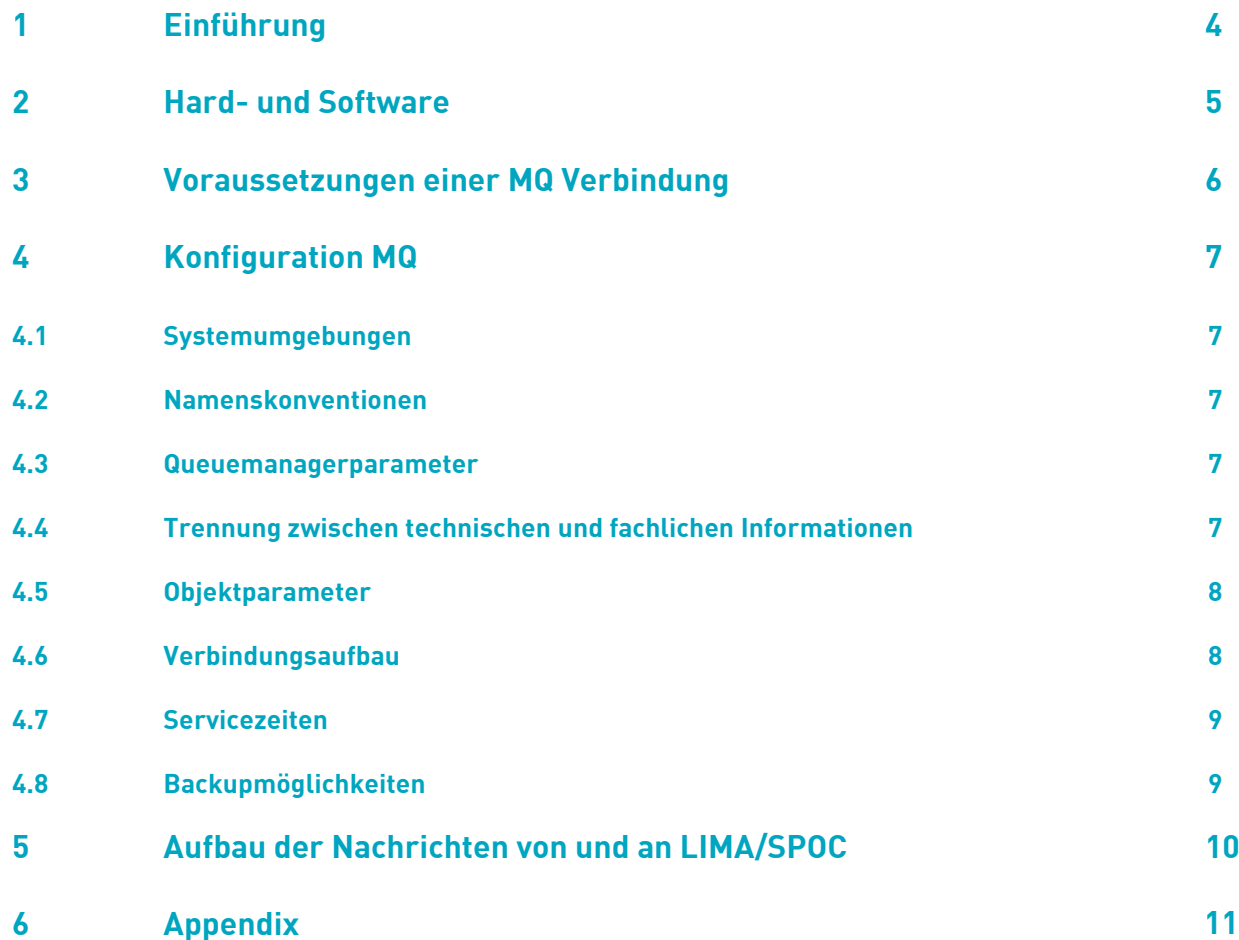

## **1 Einführung**

Kunden der Clearstream Banking Frankfurt (CBF) haben die Möglichkeit, unter Verwendung von IBM WebSphere MQ ihre auftragsbezogenen Daten auf Basis des TCP/IP-Protokolls mit folgenden Abwicklungssystemen der CBF auszutauschen:

- CASCADE
- CASCADE-RS
- Cash
- KADI
- LION
- LMS
- Vaults
- XEMAC

Neben den Schnittstellen File Transfer und SWIFT kann MQ genutzt werden, um Instruktionen im ISO 15022-Format automatisiert einzustellen und das Business Validation Feedback (BVF) für oben genannte Anwendungen zu beziehen. Desweiteren bietet CBF für die Anwendung CASCADE via MQ einen Realtime-Versand von eventbezogenen Informationen wie

z. B. Matching-Informationen, Settlement-Confirmations oder Settlement Reports an.

Kunden der CBF können sich via MQ an die unter LIMA/SPOC bekannten Connectivity Services der CBF anschließen, die wiederum realtime mit der jeweiligen Backend-Applikation kommunizieren:

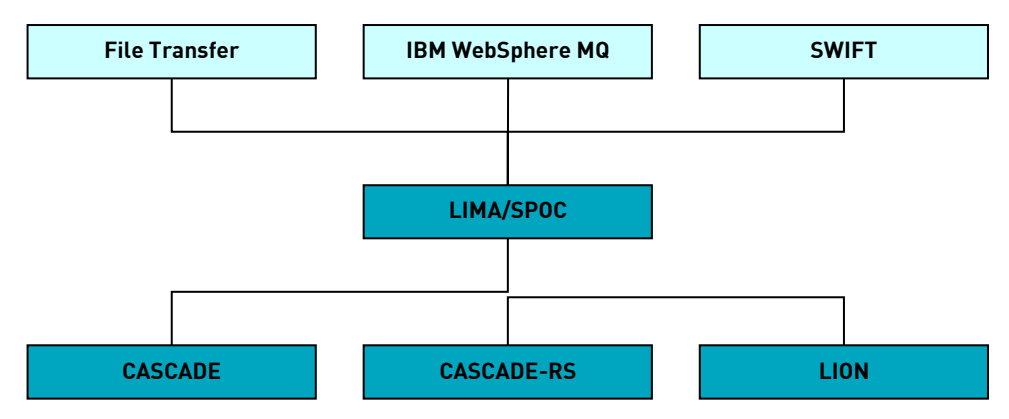

LIMA/SPOC sowie die Applikationen CASCADE, CASCADE-RS und LION sind Anwendungen der Clearstream Banking Frankfurt und werden auf dem Mainframe der Deutsche Börse AG betrieben. Die Verbindung zwischen dem Rechner des CBF-Kunden bzw. dessen Service Providers und dem Rechner bei der Deutsche Börse AG erfolgt über MQ unter Verwendung von TCP/IP.

Im Folgenden werden die technischen Details zur Anbindung an die Anwendungen der CBF via MQ näher beschrieben.

## **2 Hard- und Software**

Bei der Deutsche Börse AG kommt als Produktionsrechner IBM z/Series Hardware zum Einsatz, die mit z/OS betrieben wird. Die für die Anbindung relevanten Komponenten sind:

- TCP/IP
- MQ

Daneben werden von der Deutsche Börse AG die Connectivity Anwendung LIMA/SPOC sowie die nachgelagerten Backend-Systeme betrieben.

Auf Seite des CBF-Kunden bzw. dessen Service Providers wird u.a. benötigt:

- TCP/IP
- IP-fähige Leitungsverbindung zur Deutsche Börse AG
- MQ Server

Die genutzte MQ Server Version muss von der IBM supportet sein. Hardware bzw. Betriebssystem müssen für den Betrieb von MQ Server geeignet sein.

Die Deutsche Börse AG liefert keine Software an die CBF-Kunden bzw. deren Service Provider. Die Beschaffung und Lizenzierung der erforderlichen Komponenten wie MQ Server liegt in der Verantwortung jedes einzelnen Kunden.

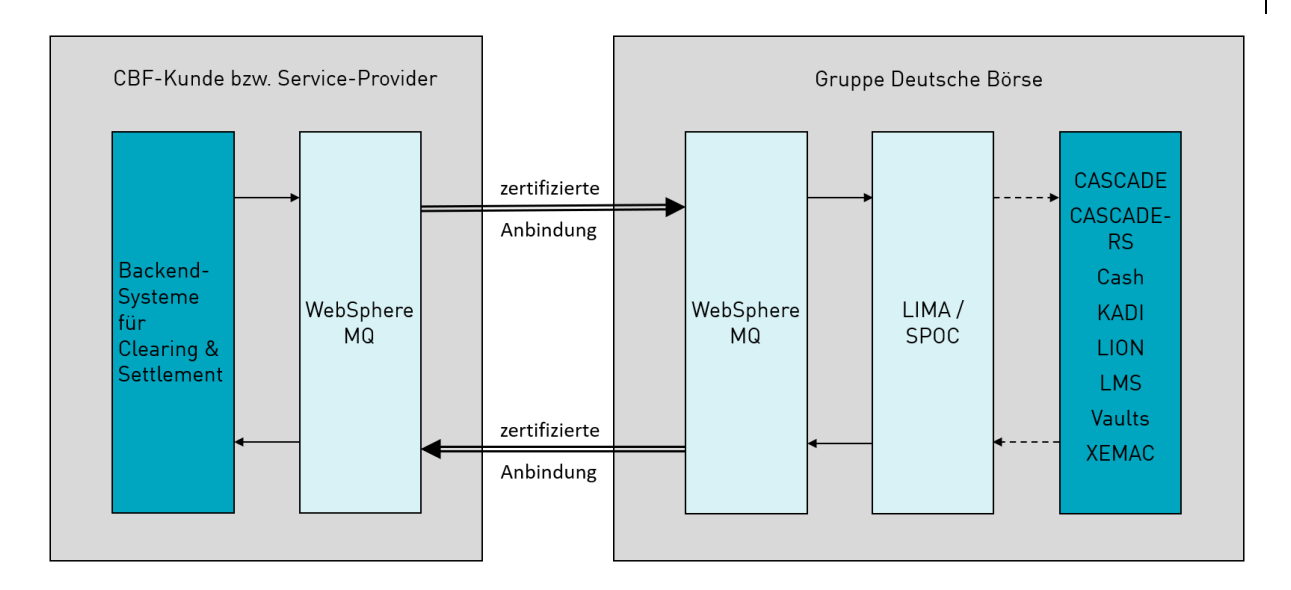

## **3 Voraussetzungen einer MQ Verbindung**

Für die in der Abbildung dargestellte Anschlussmöglichkeit werden in diesem Abschnitt Informationen und Hinweise zur MQ-Anbindung gegeben. Als Partnersystem zum IBM Großrechner der Deutschen Börse wird auf Seite des CBF-Kunden bzw. dessen Service Providers ein TCP/IPfähiges Rechnersystem mit MQ Server vorausgesetzt.

MQ benötigt für eine Kommunikation das TCP/IP-Protokoll. Der CBF-Kunde bzw. dessen Service Provider muss zur Deutsche Börse AG eine TCP/IP-fähige Verbindung installiert haben. Für die Anbindung ist eine bi-direktionale Zertifizierung verpflichtend, d.h. sowohl der Sender als auch der Empfänger benötigen ein Sicherheitszertifikat, welches mit der jeweiligen Gegenpartei ausgetauscht werden muss. Dabei ist für jeden bei CBF geführten Kontostamm jeweils ein Zertifikat für das Senden und eines für das Empfangen von Nachrichten erforderlich. Von der Deutsche Börse Group werden alle Zertifikate akzeptiert, die von einer öffentlichen Zulassungsstelle ausgestellt wurden.

Seitens der Deutsche Börse AG werden alle zur technischen Anbindung notwendigen Definitionen jeweils zu den Netz-/ MQ-Generierungsterminen vorgenommen. Die korrespondierenden Konfigurationen sind beim CBF-Kunden bzw. dessen Service Provider innerhalb seines Systems einzutragen.

Die für den Aufbau der Verbindung erforderlichen IP-Adressen und Ports werden jeweils zwischen CBF-Kunden bzw. dessen Service Provider und der Deutsche Börse AG ausgetauscht.

Alle Aktivitäten für die Einrichtung einer Kommunikation sind detailliert in der [WebSphere MQ-](https://www.ibm.com/docs/en/ibm-mq/7.5?topic=overview-concepts-intercommunication)[Dokumentation](https://www.ibm.com/docs/en/ibm-mq/7.5?topic=overview-concepts-intercommunication) beschrieben (WebSphere MQ Intercommunication).

Jeder CBF-Kunde kann sich direkt an LIMA/SPOC anschließen oder sich eines Service Providers oder eines externen Rechenzentrums zum Senden und Empfangen von Nachrichten bedienen. In diesem Fall erteilt der CBF-Kunde dem Service Provider eine Power of Attorney (POA), die in LIMA/SPOC hinterlegt und entsprechend geprüft wird. In den nachfolgenden Kapiteln wird nur noch der Begriff CBF-Kunde verwendet, unabhängig davon, ob sich dieser direkt oder über einen Service Provider an den Rechner der Deutsche Börse AG anbindet.

## **4 Konfiguration MQ**

#### **4.1 Systemumgebungen**

Der Nachrichtenaustausch erfolgt durch Aufbau der Verbindung zu dem jeweils korrespondierenden Queuemanager bei der Deutsche Börse AG. Folgende Systemumgebungen sind verfügbar:

- Produktionssystem (IMS12)
- Simulationssystem (IMS23)

#### **4.2 Namenskonventionen**

Die LIMA/SPOC-Konventionen geben die Namen der MQ Objekte (Channels, Queues etc.) und sonstiger benötigter Parameter verbindlich vor. Die Definitionen werden dem CBF-Kunden in Form von Eingabedateien für die entsprechenden MQ Administrationsprogramme (runmqsc, CSQUTIL, ISPF, MQ-Commands) zur Verfügung gestellt.

#### **4.3 Queuemanagerparameter**

Auf Seite des CBF-Kunden ist eine Dead Letter Queue zu verwenden. Diese ist entsprechend im Queuemanager Objekt einzutragen.

In den Eigenschaften des Queuemanagers sind die Parameter AdoptNewMCA und AdoptNewMCACheck zu setzen.

Einzelheiten zur Konfiguration sind für die verschiedenen Plattformen in der [WebSphere MQ-](https://www.ibm.com/docs/en/ibm-mq/7.5?topic=overview-concepts-intercommunication)[Dokumentation](https://www.ibm.com/docs/en/ibm-mq/7.5?topic=overview-concepts-intercommunication) beschrieben.

#### **4.4 Trennung zwischen technischen und fachlichen Informationen**

Für die Übermittlung von technischen und fachlichen Informationen von LIMA/SPOC an den CBF-Kunden werden zwei separate Queues angelegt.

#### **LIMA/SPOC an CBF-Kunde**

- Queue für technische Informationen: Hierüber wird des Technical validation Feedback (TVF) als MT599 übermittelt. Das TVF beschreibt, ob eine vom CBF-Kunden gesendete Nachricht von LIMA/SPOC technisch akzeptiert (ACK) oder abgelehnt (NAK) wurde.
- Queue für fachliche Informationen: Hierüber werden neben dem Business Validation Feedback (BVF) alle fachlichen Informationen übermittelt, die der CBF-Kunde über entsprechende Produkte bestellt hat.

#### **CBF-Kunde an LIMA/SPOC**

Da vom CBF-Kunden an LIMA/SPOC nur fachliche Informationen (z. B. Instruktionen, Freigaben und Löschungen) gesendet werden, wird für diesen Weg keine Queue für technische, sondern nur eine Queue für fachliche Informationen eingerichtet.

#### **4.5 Objektparameter**

Die MQ Channel Verbindung vom CBF-Kunden zum Rechner der Deutsche Börse AG wird als Server- /Requester-Channel eingerichtet (CBF-Kunde = Server, DBS = Requester).

Die Gegenrichtung wird als Sender-/Receiver-Channel eingerichtet (DBS = Sender, CBF-Kunde = Receiver).

Folgende Channel Parameter müssen u.a. verwendet werden:

- DISCINT(0)
- CONVERT(NO)
- BATCHINT(10)
- BATCHSZ(25)
- HBINT(60)
- NPMSPEED(NORMAL)

Alle Nachrichten müssen "persistent" sein. Für Nachrichten darf kein EXPIRY gesetzt werden.

Die Dateninhalte beim Erstellen der Nachrichten – insbesondere die SWIFT-Steuerzeichen – müssen mit den von MQ genutzten lokalen Codepagewerten (CODECHARSETID / CCSID für Nachrichten) korrespondieren.

Als Nachrichtentyp wird DATAGRAM verwendet. Die Nachrichten werden grundsätzlich im Format MQFMT\_STRING eingestellt.

Die Konvertierung empfangener Nachrichten hat durch die Anwendungsprogramme beim Lesen aus der MQ Queue zu erfolgen (GET\_CONVERT Option beim MQGET).

Alle für einen CBF-Kunden spezifischen Einzelheiten der MQ Konfiguration werden jeweils vor Einrichtung der Anbindung durch die Deutsche Börse AG mitgeteilt.

#### **4.6 Verbindungsaufbau**

Die Verbindung vom CBF-Kunden zu LIMA/SPOC und umgekehrt wird jeweils von der sendenden Seite aufgebaut.

- Die Sender-Channels von LIMA/SPOC zum CBF-Kunden werden von der Deutsche Börse AG gestartet. Der CBF-Kunde ist dafür verantwortlich, dass die zugehörigen Receiver-Channels auf seiner Seite gestartet sind. Es wird vorausgesetzt, dass die Channels während der Servicezeiten immer im Status "running" sind und ihr Start zu jedem Zeitpunkt innerhalb der Servicezeiten möglich ist. Dies beinhaltet auch, dass die Receiver-Channels vom Teilnehmer nicht gestoppt werden dürfen.
- Der Start der Server-Channels zu LIMA/SPOC obliegt dem CBF-Kunden. Die Channels können entweder permanent aktiv sein oder getriggert werden.

Die Überwachung des MQ Betriebs auf Seiten des CBF-Kunden liegt in dessen Verantwortung.

## 4. Konfiguration MQ

#### **4.7 Servicezeiten**

In Produktion wird MQ auf Seiten der Deutsche Börse AG (DB AG) in der Regel von montags, 01:00 Uhr bis samstags 06:00 Uhr betrieben (ausgenommen bundeseinheitliche Feiertage). Außerhalb dieser Zeiten werden die MQ Sende- und Empfangskanäle seitens der DB AG gestoppt um sicherzustellen, dass vom CBF-Kunden keine Nachrichten an die DB AG übertragen werden.

CBF unterstützt die Kunden beim Testen in der Simulationsumgebung (IMS23), die an die TARGET2-Securities (T2S) Pre-Production (UTEST, Testumgebung) angebunden ist. Falls notwendig, können die MQ Kanäle aus technischen Gründen (Wartungsarbeiten, Releaseeinsätze) geschlossen werden. Die vorübergehende Schließung der Kanäle wird von CBF mittels Kundeninformation angekündigt oder auf der dedizierten Webseite [CASCADE](https://www.clearstream.com/clearstream-en/products-and-services/connectivity-1-/cascade/testing-and-simulation/availability-customer-simulation/verfuegbarkeit-und-zeitplaene-der-kundensimulation-1314282) [Testing](https://www.clearstream.com/clearstream-en/products-and-services/connectivity-1-/cascade/testing-and-simulation/availability-customer-simulation/verfuegbarkeit-und-zeitplaene-der-kundensimulation-1314282) angezeigt.

Bei technischen Problemen wenden Sie sich bitte innerhalb der genannten Service-Zeiten an:

Deutsche Börse AG Hotline Tel: +49 – (0) 69 – 211 – 11 000

E-Mail: technical.support@deutsche-boerse.com

#### **4.8 Backupmöglichkeiten**

LIMA/SPOC via MQ wird aus Sicht des CBF-Kunden immer auf demselben Weg angesprochen. Gleichzeitig besteht für diesen die Möglichkeit, in seinem Umfeld neben der primären eine zweite Maschine für Backup-Zwecke zu installieren. Auf dieser Backupumgebung müssen dieselben MQ Definitionen angelegt werden wie auf der primären Maschine. Die IP Adressen dieser Maschine müssen der Deutsche Börse AG mitgeteilt werden und in den Firewalls definiert sein.

Eine Umschaltung von primär nach backup und umgekehrt ist mit manuellen Aktivitäten verbunden (z. B. Änderung der aktiven IP Adresse, Zurücksetzen der Channels) und erfolgt ausschließlich in Notfällen auf Anforderung des CBF-Kunden.

Zu beachten ist, dass zu einem Zeitpunkt immer nur eine Umgebung (primär oder backup) aktiv sein darf.

## **5 Aufbau der Nachrichten von und an LIMA/SPOC**

Der Nachrichtenaustausch zwischen dem CBF-Kunden und LIMA/SPOC via MQ erfolgt derzeit ausschließlich im ISO 15022-Format. Der genaue Aufbau ist u.a. abhängig von den entsprechenden Geschäftsvorfällen, der betroffenen Backend-Anwendung sowie der Funktion der Nachricht. Eine genaue Beschreibung des Satzaufbaus finden Sie im "Connectivity [Handbuch für Kunden der Clearstream Banking Frankfurt](https://www.clearstream.com/resource/blob/1312490/5714beb17a8f505640044414862a6251/cbf-connectivity-handbook-part-2-en-data.pdf)", das auf der Clearstream Website [www.clearstream.com](http://www.clearstream.com/) unter Products and Services / Connectivity / CASCADE / CASCADE via MQ heruntergeladen werden kann.

Weitere Informationen hierzu erhalten Sie bei Bedarf auch über:

#### **Client Services Connectivity**

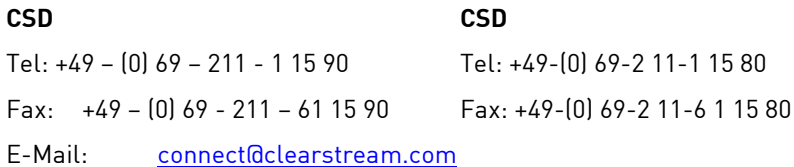

## 6. Appendix

## **6 Appendix**

Nachfolgend finden Sie ein Beispiel für die Definition der Channels und Queues auf Seiten des CBF-Kunden und der Deutschen Börse AG in der Produktionsumgebung (für einen fiktiven CBF-Kunden 1234):

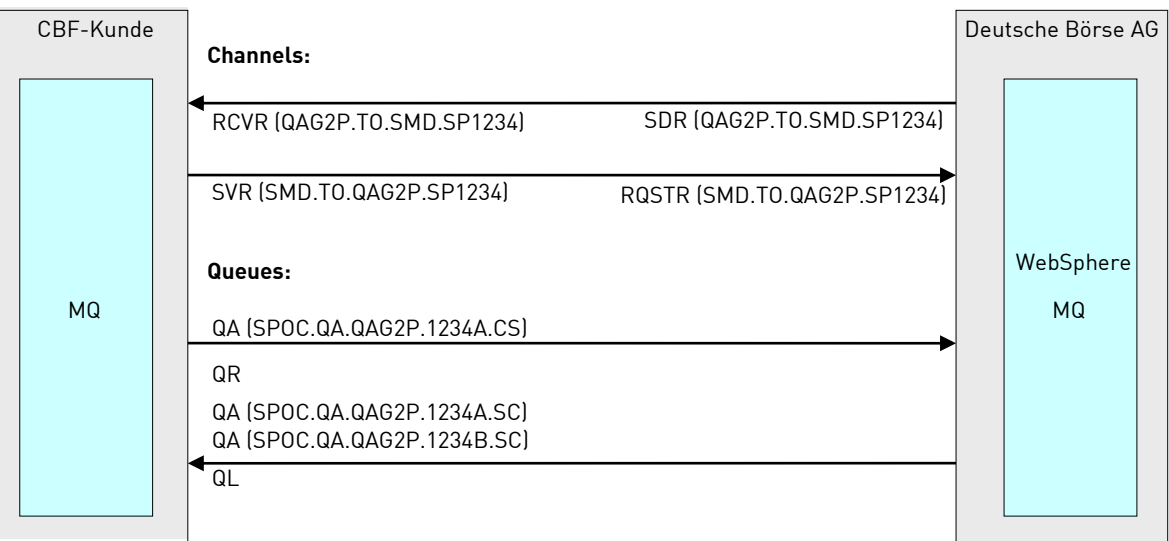

**Kontakt www.clearstream.com** **Veröffentlicht von Clearstream Banking AG, Frankfurt**

#### **Eingetragene Adresse**

Clearstream Banking AG, Frankfurt Mergenthalerallee 61 D - 65760 Eschborn Deutschland

#### **Postanschrift**

Clearstream Banking AG, Frankfurt D - 60485 Frankfurt/Main **Deutschland** 

August 2021